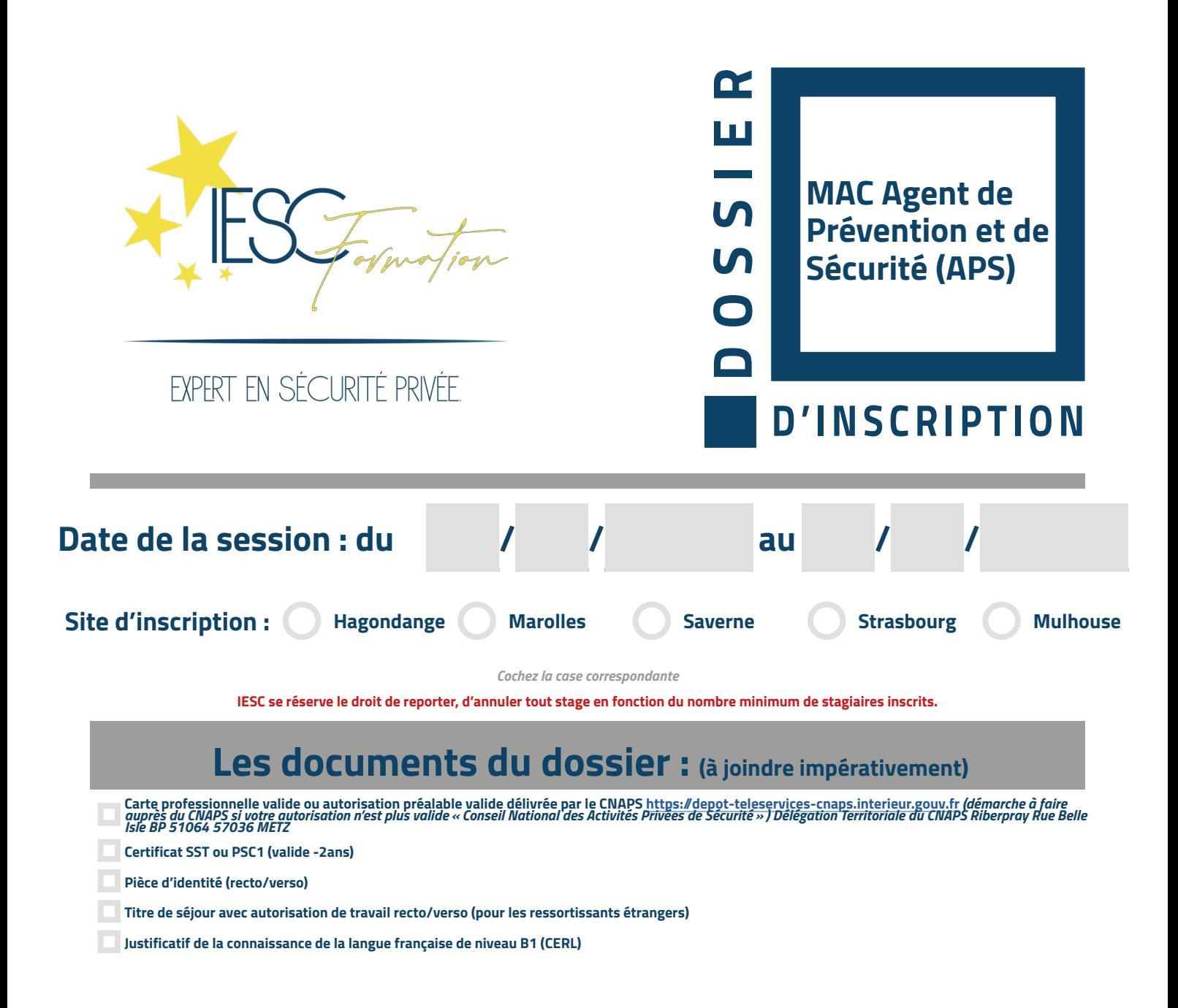

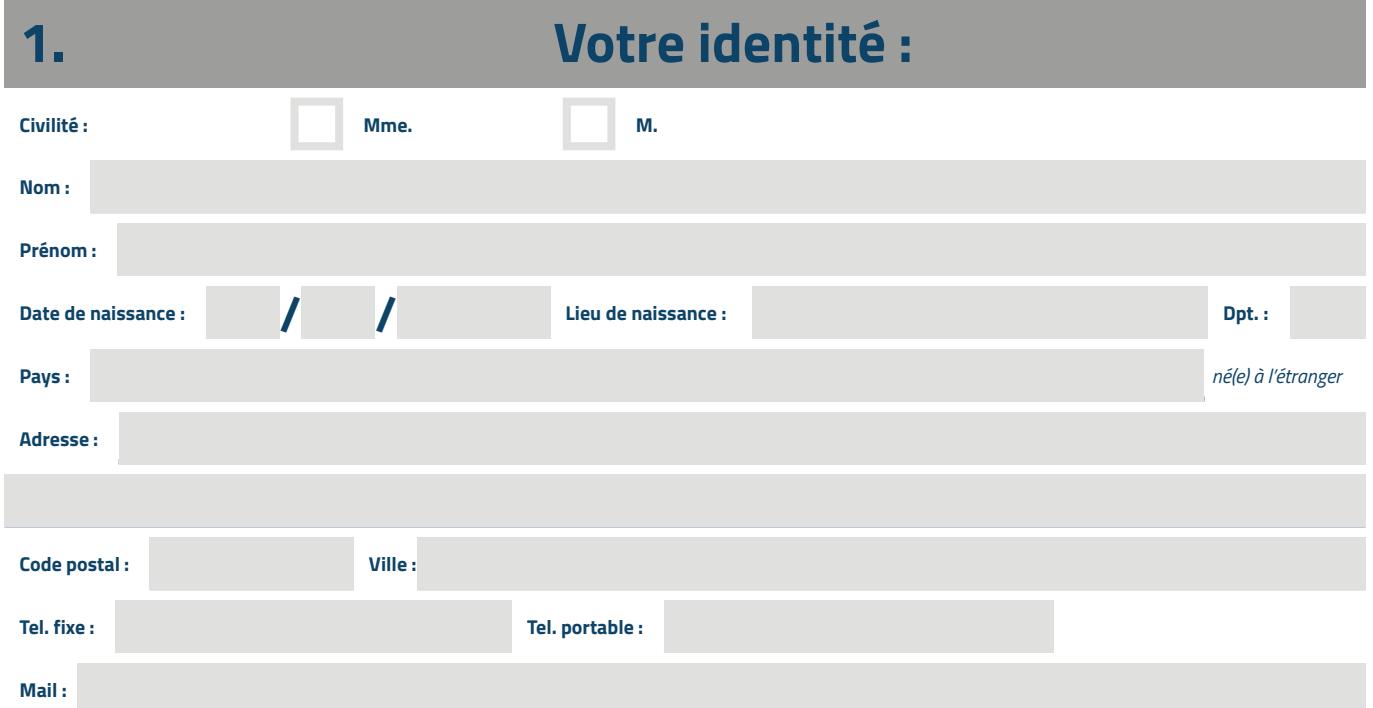

*Cochez une ou plusieurs cases, après être sûr du ou des financeurs participant à cette formation.*

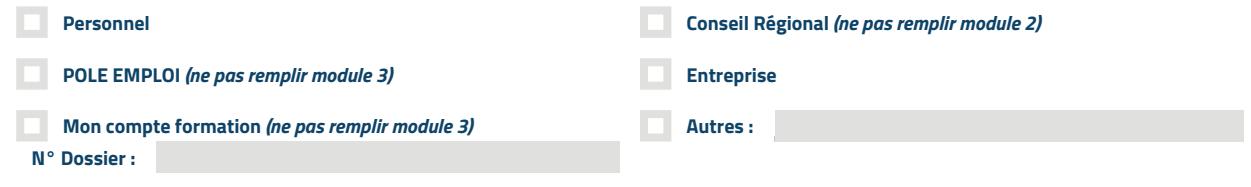

# **2. Qui vous a inscrit à la formation :**

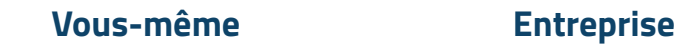

**Si le financement est par votre entreprise, remplir les informations ci-dessous.**

**NOM DE L'EMPLOYEUR ou NOM DE L'ORGANISME :**

### **Personne à contacter au sein de l'organisme :**

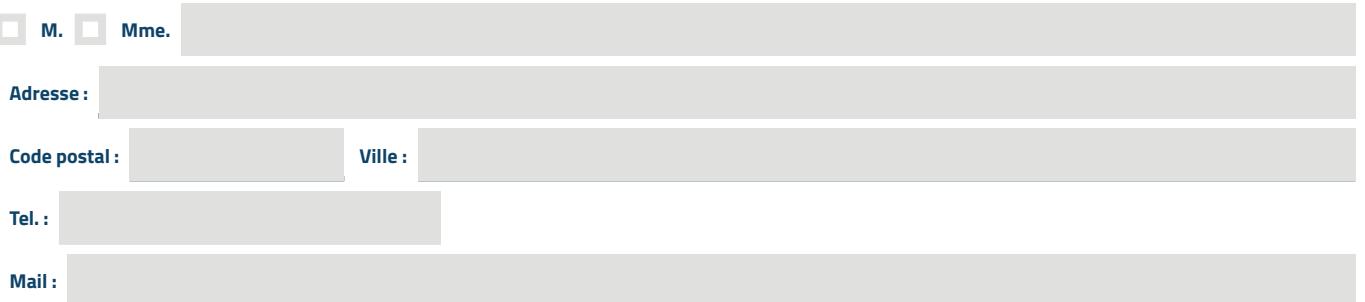

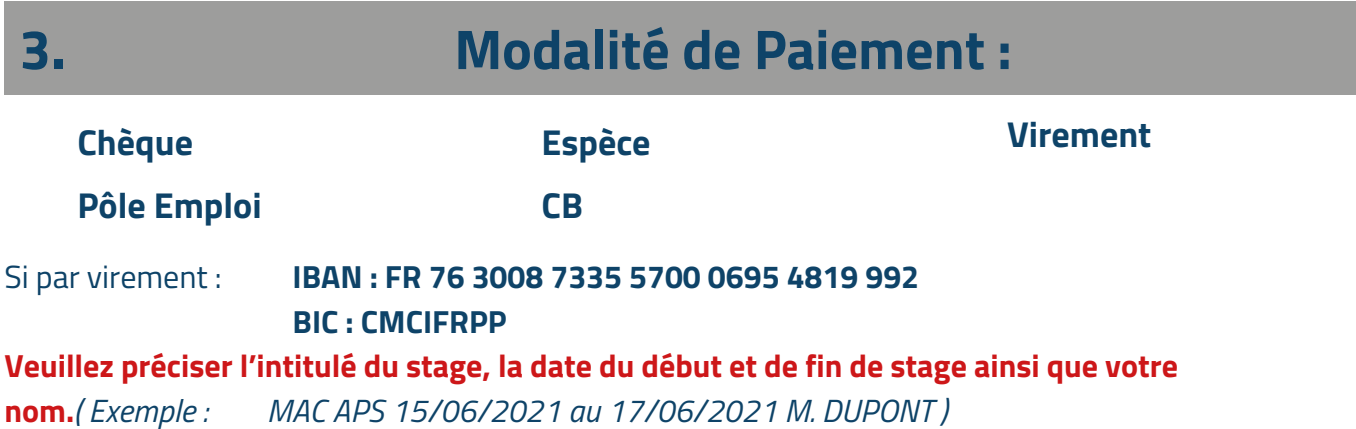

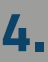

**Cocher la case de votre choix de règlement:**

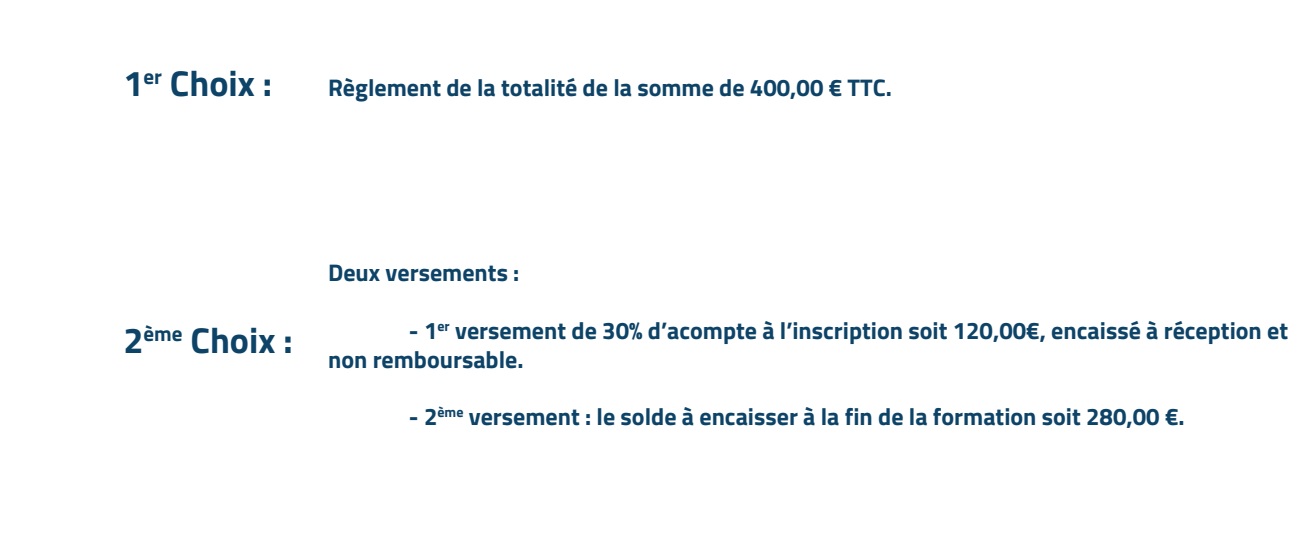

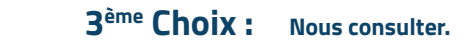

Les diplômes et attestations ne vous seront délivrés qu'après encaissement de la totalité de la formation. Le montant de l'acompte sera encaissé même en cas d'annulation de l'inscription à la formation pour frais et démarches effectués par IESC Formation.

#### **Veuillez renvoyer votre dossier complet :**

- Par mail à [contact@iesc.fr](mailto:contact%40iesc.fr?subject=)
- Par voie postale à **35 bis rue Georges Wodli 57300 Hagondange**.

Tout dossier incomplet à la date de clôture d'inscription ne sera pas pris en compte.

## **Date et Signature :**

Précédée de la mention manuscrite «lu et approuvé»

Mention Légales: Les informations recueillies à partir de ce formulaire sont destinées aux services des inscriptions et de l'organisation des formations IESC FORMATION. Elles font l'objet d'un traitement<br>informatique desti au Règlement Général sur la Protection des Données (Règlement UE 2016/676), vous disposez d'un droit d'accès, d'interrogation, de modification et de rectification aux informations qui vous concernent. Vous disposez également d'un droit d'opposition au traitement de vos données à caractère personnel pour des motifs légitimes, ainsi que d'un droit d'opposition à ce que ces données soient utilisées à des fins de prospection commerciale. Vous disposez enfin du droit de définir des directives générales et particulières définissant la manière dont vous entendez que soient exercés, après votre décès, ces droits. Pour exercer vos droits, vous devez adresser un courrier au délégué à la protection des données d'IESC FORMATION, accompagné de la photocopie d'un titre d'identité comportant votre signature, à l'adresse<br>postale suivante :

## **Procédure d'Inscription MAC APS :**

**L'inscription au maintien des compétences de l'agent de prévention et de sécurité (MAC APS), oblige à un travail administratif à effectuer par le candidat et par le centre de formation.**

**Afin de vous faciliter ces démarches suivez les consignes ci-dessous :**

**Si vous effectuez une formation avant la date d'échéance de votre CQP APS ou carte pro (valable 5 ans). Vous n'avez aucune démarche à effectuer au CNAPS.**

**En revanche, si vous souhaitez effectuer un MAC APS après la date d'échéance de votre CQP APS, il vous faudra alors effectuer une demande d'attestation de préinscription au centre de formation avant de faire votre demande d'autorisation préalable auprès du CNAPS.**

**Nous vous inviterons pour finir, à nous faire parvenir ce dossier accompagné des différents documents demandés par : Mail : [contact@iesc.fr](mailto:contact%40iesc.fr?subject=) Courrier ou en main propre à l'adresse suivante : IESC FORMATION - 35 BIS RUE GEORGE WODLI - 57300 HAGONDANGE**

**1er cas :** 

**SST encore valide mais arrive à échéance au moment de votre formation il faudra effectuer 1 journée de maintien des compétences (MAC SST) au préalable du MAC APS.**

**2ème cas :** 

**SST plus valide ou jamais obtenu, il vous faudra alors effectuer la formation SST initial de 2 jours avant d'entrer en formation MAC APS. (Exception : les personnes ayant obtenu leur SST ou MAC SST après 2015 pourront effectuer un simple maintien des compétences même si la date de validité est dépassée).**